# **Udostępnianie danych pomiarowych za pomocą arkusza Excel i technologii OPC**

Providing measurement data using Excel spreadsheet and OPC

**W artykule opisano opracowane i wykonane narzędzie programowe do udostępniania w sieci zakładu wyników międzyoperacyjnych pomiarów kontrolnych. W rozwiązaniu wykorzystano arkusz kalkulacyjny Excel i technologię OPC.**

**SŁOWA KLUCZOWE: pomiary, OPC, komunikacja, integracja informatyczna**

*The article describes prepared software tool to communicate with measuring instruments. It uses the Excel spreadsheet and OPC technology.*

*KEYWORDS: measurement, communication and informatics integration OPC*

W dobie wysokich oczekiwań klientów przy jednostkowych zamówieniach, wymaganej najwyższej jakości produktu, wyśrubowanych norm, presji obniżania kosztów realizacji produkcji – uzyskanie wymaganej dokładności obróbki jest zadaniem priorytetowym [1]. Jedną z metod osiągnięcia tego celu jest z pewnością dokonywanie częstej weryfikacji geometrycznej półfabrykatów podczas poszczególnych etapów technologicznych. Dzięki temu możliwe jest efektywne eliminowanie braków oraz skuteczne wskazywanie źródeł pojawiających się problemów [2]. Masowo stosuje się w pomiarach geometrycznych ręczne przyrządy (suwmiarki, mikrometry itp.) z odczytem elektronicznym, wyposażone w interfejsy umożliwiające przekazywanie zmierzonych wartości do komputera. Praktycznie każdy z producentów takich przyrządów (np. Mitutoyo, Sylvac, Tesa) oferuje własne, specjalizowane oprogramowanie do gromadzenia wyników pomiarów. Problemem jest jednak jego unikalność, brak możliwości współpracy z przyrządami innych wytwórców, uproszczona funkcjonalność nie pozwalająca na jego elastyczne konfigurowanie według indywidualnych potrzeb pomiarowych oraz brak możliwości aktywnego (online) udostępniania danych pomiarowych dla nadzorujących systemów wspierania zarządzania wytwarzaniem [3, 4]. Dlatego postanowiono samodzielnie opracować uniwersalne narzędzie programowe pozbawione przedstawionych ograniczeń, a mogące współpracować z zakładowym systemem MES (*Manufacturing Execution System)* i ERP [5].

# **Założenia**

Projektowane środowisko zostało przewidziane do implementacji w rzeczywistych warunkach zakładu przemysłowego, jako efektywne wsparcie działań związanych z monitorowaniem produkcji [6]. Określono założenia: narzędzia pomiarowe obsługiwane ręcznie przez opera-

**PIOTR SZULEWSKI** \* **DOI: 10.17814/mechanik.2016.10.339** 

tora, wyposażone w interfejs komunikacyjny RS232C lub USB [7], maksymalne wykorzystanie środowiska systemu operacyjnego MS Windows, oprogramowanie tworzone w ogólnie dostępnym środowisku programistycznym [8], wszystkie dane pomiarowe muszą być łatwo udostępniane dla nadrzędnych systemów zarzadzania wytwarzaniem, otwarta architektura (uniwersalność) pozwalająca na rozbudowę i adaptację stworzonego rozwiązania do zmiennych wymagań zakładu przemysłowego.

# **Koncepcja**

Standardowym elementem składowym systemu operacyjnego użytkowanego w warunkach przemysłowych jest arkusz kalkulacyjny Excel [9], dlatego wybrano to środowisko jako podstawę do tworzenia narzędzia umożliwiającego odczyt pomiarów wykonywanych ręcznymi narzędziami kontrolnymi. Na rys. 1 jest przedstawiona została logiczna struktura aplikacji.

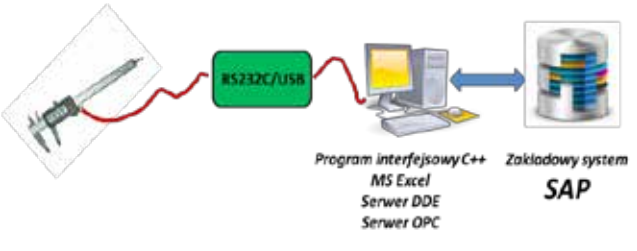

Rys. 1. Struktura logiczna opracowanej koncepcji

Wydzielono trzy główne zadania: (**I**) obsługa komunikacji z fizycznym narzędziem pomiarowym (**II**) przetwarzanie i gromadzenie wyników pomiarów, (**III**) publikacja danych w sieci komputerowej zakładu. Dla realizacji pierwszego zadania stworzono w języku C specjalny moduł programowy [10]. Pełni on funkcję sterownika portu szeregowego, odczytuje dane z urządzenia fizycznego, dokonuje ich dekodowania zgodnie z wymaganiami konkretnego protokołu komunikacyjnego i przesyła je do odpowiednich komórek arkusza kalkulacyjnego.

Na rys. 2 pokazano ekran główny modułu. Szczegółami oznaczono: "A" – ustawienia szybkości pracy, "B" – parametry komunikacji, "C" – odczytane dane. Dla każdego narzędzia parametry pracy są ustawiane indywidualnie. Dla zadania drugiego (zapis i prezentacja) stworzony został arkusz w środowisku Excel (Visual Basic). W komórkach przechowywane są dane. Arkusz zawiera także procedury analityczne związane z przetwarzaniem wyników pomiarów. Udostępnianie danych dla systemów nadzorczych jest realizowane za pomocą standardu OPC DA (*Data Access*) [11, 12].

<sup>\*</sup> Dr inż. Piotr Szulewski (maxer@cim.pw.edu.pl) – Instytut Technik Wytwarzania Politechniki Warszawskiej

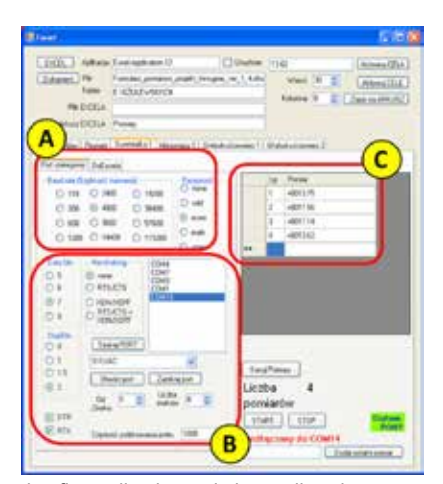

Rys. 2. Ekran konfiguracji połączenia komunikacyjnego

Jest to coraz powszechniej stosowany w warunkach przemysłowych standard wymiany danych [13]. Dedykowany serwer OPC współpracuje z arkuszem Excel za pomocą mechanizmu DDE [14].

#### **Badania**

Przeprowadzono testy z wykorzystaniem rzeczywistych narzędzi. Dołączone były jednocześnie dwa niezależne przyrządy. Odczyty były stabilne i poprawne (lokalny panel LCD). Testy prowadzono z różnymi prędkościami transmisji. Zauważono problemy z odczytem w przypadku przekroczenia wartości przepływności 19 200 bodów (gubienie znaków). Charakter pracy stworzonej aplikacji to okresowe "odsłuchiwanie" wybranego portu (*pooling*). Wprowadzono więc dodatkową funkcję swobodnej zmiany częstotliwości "przemiatania portów"– ustawianie wymaganego interwału czasu. Obecnie jest to zakres 0,0001÷1 s, co rozwiązało problem. Nie zaobserwowano wzrostu obciążenia procesora (ok. 1%) ani zmiany wykorzystania pamięci wraz ze zwiększaniem częstotliwości odczytywania portu, co oznacza, że kod aplikacji jest optymalny i wykorzystuje możliwości sprzętu oraz systemu operacyjnego. Może być stosowany przy pracy z wieloma programami uruchomionymi w przestrzeni komputera warsztatowego.

Przeprowadzono także badania z wykorzystaniem programowo-sprzętowej emulacji portu szeregowego w przypadku dołączania narzędzia wyposażonego standardowo w interfejs USB. Zastosowano popularny układ translacyjny PL2303. Narzędzia były podłączone bezpośrednio do portu USB na płycie komputera, a także za pośrednictwem zewnętrznego (7-portowego) koncentratora. Nie stwierdzono braku komunikacji ani powstawania przekłamań podczas transmisji.

Istotnym zagadnieniem jest także obciążenie sieci związane z udostępnianiem danych pomiarowych dla innych komputerów. Przeprowadzono testy z wykorzystaniem zewnętrznego oprogramowania klienta OPC na komputerze dołączonym za pośrednictwem sieci Ethernet. W warunkach standardowych (czas odświeżania danych 1000 ms) zanotowany procent obciążenia pasma wyniósł 0,00%, przy współczynniku zmiany danych 0,01 znak/s (dla sieci 10 Mbit/s). Ponieważ obciążenie zależy od wymaganej repetycji zapytań, dlatego przeprowadzono badania w zakresie 2000 ms (0,5 Hz) ÷ 100 ms (10 Hz). Maksymalny zmierzony strumień danych wynosił 10 kbit/s, co przy obowiązujących obecnie standardach przemysłowych 100 Mbit/s jest wartością praktycznie pomijalną. Wszystkie testy prowadzono (rozdzielnie i wspólnie) dla produktów dwóch firm (Mitutoyo oraz Sylvac). Pomimo stosowania przez producentów całkowicie odmiennych protokołów oraz parametrów transmisji stworzona aplikacja pracowała poprawnie i realizowała założone funkcje.

### **Podsumowanie**

Zaprojektowane środowisko pracuje stabilnie i efektywnie, wspierając rozbudowany system nadzoru wytwarzania. Aplikacja nie powoduje obciążenia zasobów komputera, aczkolwiek wprowadzenie do arkusza kalkulacyjnego bardzo zaawansowanych procedur statystycznych (np. analiza długich serii pomiarowych) może wpłynąć na szybkość ich przetwarzania. Standard OPC jest obecnie najbardziej bezpiecznym systemem komunikacji [14, 15]. Należy zwrócić uwagę, że proponowane rozwiązanie programowe pozwala na obsługę także innych urządzeń (termometry, czytniki kodów kreskowych itp.). Wymagane jest jedynie zaimplementowanie w programie interfejsowym odpowiedniej procedury "dekapsulacyjnej". Jest to kierunek dalszych prac rozwojowych zwiększających uniwersalność narzędzia.

**Badania realizowane w ramach Projektu "Zaawansowane techniki wytwarzania przekładni lotniczych". Nr umowy Innolot/I/10/NCBR/2014 – INNOGEAR, współfinansowany przez Narodowe Centrum Badań i Rozwoju.**

#### LITERATURA

- 1. Zagidullin R., Frolov E. "Control of manufacturing production by means of MES systems". *Russian Engineering Research*. February 2008. Vol. 28. Issue 2: pp. 166÷168.
- 2. Seungwoo L., So N., Kyung J. "Real-time data acquisition system and HMI for MES". *Journal of Mechanical Science and Technology*. 2012. Vol. 26(8): pp. 2381÷2388.
- 3. Szulewski P. "Możliwości komunikacji układu diagnostycznego ze sterownikiem obrabiarki". *Konferencja SOS 2013. Mechanik.* Nr 8–9 (2013): s. 427÷438.
- 4. Szulewski P. "Nowoczesne funkcje diagnostyczne we współczesnych sterownikach NC". *Mechanik.* Nr 1 {2016): pp. 5÷12.
- 5. Mahamoud M., Elshafei M. "Using OPC technology to support the study of advanced process control". *ISA Transactions*. Vol. 55 (2015): pp. 155÷167.
- 6. Sahin C., Bolat E.D. "Development of remote control and monitoring of web-based distributed OPC system". *Computer Standards & Interfaces.* Vol. 31 (2009): pp. 984÷993.
- 7. Missimer E., Li R. "Real-time USB communication in the Quest operating system". *2013 IEEE 19th Real-Time and Embedded Technology and Applications Symposium*. April 2013: pp. 11÷20.
- 8. Hong X., Jianhua W. "Using standard components in automation industry: A study on OPC Specification". *Elsevier, Computer Standards & Interfaces.* Vol. 28 (2006): pp. 386÷395.
- 9. Kwak J. "*The Importance of Excel*". February of 2013, http://baselinescenario.com/2013/02/09/the-importance-of-excel/.
- 10. Wenfen L., Wei J. "Secure control protocol for universal serial bus mass storage devices". *IET Computers & Digital Techniques*. 11/01/2015. Vol. 9(6): pp. 321÷327
- 11. Cupek R., Folkert K., Fojcik M. "Performance evaluation of redundant OPC UA architecture for process control". *Transactions of the Institute of Measurement and Control*. 09/17/2015, ISSN**:** 0142-3312 ; E-ISSN**:** 1477-0369; DOI**:** http://dx.doi.org/10.1177/0142331215603792.
- 12. Cavalieri S., Chiacchio F. "Analysis of OPC UA performances". *Computer Standards & Interfaces.* Vol. 36 (2013): pp. 165÷177.
- 13. Szulewski P. "Wykorzystanie technologii OPC do udostępniania danych pomiarowych z procesu i obrabiarki". *Mechanik.* Nr 89 (2015): s. 614÷622.
- 14. Cen M., Liu Q., Yan Y. "OPC (OLE for Process Control) based Calibration System for Embedded Controller". *Journal of Software*. Vol. 7. No. 12 (2012): pp. 2866÷2873, Dec 2012 doi:10.4304/jsw.7.12.2866-2873.
- 15. Byres E. "OPC security issues.(Factory Automation) (object, linking, embedding (OLE) for process control)". *InTech*. July 2008. Vol. 55(7): pp. 30(1)
- 16. Henssen R., Schleipen M. "Interoperability between OPC UA and AutomationML". Procedia CIRP. Vol. 25 (2014): pp. 297÷304.